# Cooperative Groups in CUDA

Pawel Pomorski

### Cooperative Groups in a nutshell

- CUDA before version 9.0 permitted synchronization only within thread blocks. There was no possibility of synchronization between thread blocks within a single kernel.
- CUDA 9.0 introduced Cooperative Groups to overcome this rather severe restriction by organizing groups of cooperating threads. These allow:
- intra-block synchronization, i.e. synchronization within subblocks.
- inter-block synchronization, subject to the restriction that all blocks in the kernel must be resident on the GPU

### Brief review of CUDA

- CUDA launches massively multi-threaded functions called kernels which run on the GPU
- The threads are grouped into blocks of up to 1024 threads. Threads belonging to a given block can be synchronized.
- Works best for threads which are independent. As threads become more data dependent, complexity of code grows.

#### Reduction  $S(\overrightarrow{x}) = \sum_{i}^{n}$ ⃗  $\frac{n}{i} \chi$ <sup>i</sup>

- Add all entries in a 1D array and return the sum.
- Highly data dependent, reduction requires an algorithm to be decomposed between threads. Limitations on thread synchronization have to be taken into account.
- Assign one thread per array element, then use binary reduction with synchronization to get the partial sum within a block.
- Get final sum using atomic operations or another kernel to run another binary reduction

```
int main (int argc, char **argv)
\{ int i; 
    int n = NBLOCKS * BLOCK_SIZE;float *input_host,*output_host;
     float *input_dev,*output_dev; 
    size t memsize;
    memsize = n * sizeof(float);
    input\_host = (float *)malloc(memsize);output_host = (float *)malloc(sizeof(float));
     cudaMalloc((void **) &input_dev, memsize); 
     cudaMalloc((void **) &output_dev, sizeof(float)); 
    for ( i = 0; i < n; i++) {
        input\_host[i] = rand() / (float) RAND MAX;
    }
     cudaMemcpy(input_dev, input_host, memsize, cudaMemcpyHostToDevice); 
     reduce<<<NBLOCKS,BLOCK_SIZE>>>(input_dev,output_dev); 
    cudaMemcpy(output_host, output_dev, sizeof(float), cudaMemcpyDeviceToHost);
    printf("sum %lf \n", output_host[0]);
     cudaFree(input_dev); 
    free(input_host);
     return 0; 
}
```
# Binary reduction

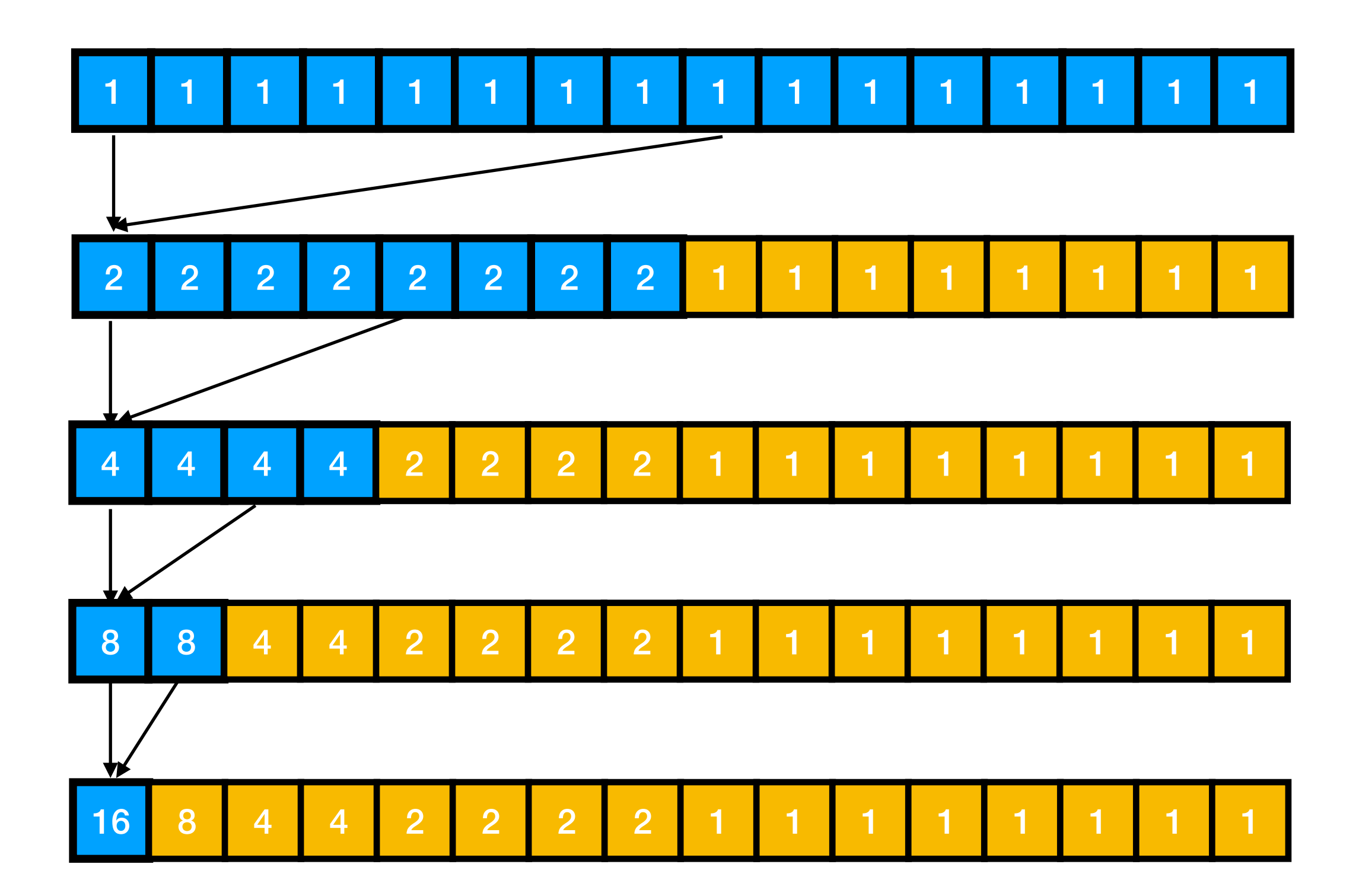

```
#include "cuda.h" /* CUDA runtime API */
#include <stdio.h>
#define BLOCK_SIZE 1024
#define NBLOCKS 32
__device__ float reduction_sum_block(float *temp, float val) 
{ 
    int thread_ind = threadIdx.x;
    for (int i = blockDim.x / 2; i > 0; i /= 2)
    \{ temp[thread_ind] = val; 
     __syncthreads(); 
    if(thread_indexi) val += temp[thread_ind + i];
 __syncthreads(); 
 } 
     return val; //only thread with threadIdx.x=0 has the actual sum for block
} 
\_\_global\_\_ void reduce(float \astinput, float \astoutput)
{ 
      __shared__ float tempspace[BLOCK_SIZE]; 
    int i = blockIdx.x * blockDim.x + threadIdx.x; float block_sum=reduction_sum_block(tempspace,input[i]); 
     if (threadIdx.x==0) atomicAdd (&output[0], block_sum); 
}
```
## Cooperative Groups objects

• Datatype for representing a group of cooperating threads within a block

#### **thread\_block**

or a group of cooperating blocks within a grid of blocks

**grid\_group**

- **• #include <cooperative\_groups.h> using namespace cooperative\_groups;**
- Initialized from existing CUDA block or grid

**thread\_block g = this\_thread\_block(); grid\_group grid = this\_grid();**

Can spawn new groups by subdividing existing ones via tiling

• Numerous associated methods: **g.thread\_rank(), g.size(), g.sync()** …

```
using namespace cooperative_groups; 
__device__ float reduction_sum_block(thread_group g,float *temp, float val) 
{ 
    int thread_ind = g.thread_rank();
    for (int i = blockDim.x / 2; i > 0; i /= 2)
    \{ temp[thread_ind] = val; 
     g.sync(); 
     if(thread_ind<i) val += temp[thread_ind + i]; 
     g.sync(); 
    \} return val; //only thread with threadIdx.x=0 has the actual sum for block
} 
 __global__ void reduce(float *input, float *output) 
\overline{f} __shared__ float temp[BLOCK_SIZE]; 
    int i = blockIdx.x * blockDim.x + threadIdx.x;thread\_group g = this\_thread\_block();
     float block_sum=reduction_sum_block(g,temp,input[i]); 
     if (threadIdx.x==0) atomicAdd (&output[0], block_sum); 
}
```
# Cooperative Kernel

- Required to permit synchronization between blocks, special launch syntax
- All blocks must be resident on the GPU. This limits the number of threads in kernel to 1024 times the number of multiprocessors (eg. 56\*1024 on P100 Pascal GPU).

```
void *kernelArgs[] = { 
       (void *)&input_dev, (void *)&partial_sum_dev, (void *)&output_dev 
  }; 
   cudaLaunchCooperativeKernel((void*)reduce_with_barrier, NBLOCKS,
BLOCK_SIZE, kernelArgs);
```

```
__global__ void reduce_with_barrier(float *input, float *partial_sum, float
*output)
```

```
\{
```
}

```
 __shared__ float temp[BLOCK_SIZE]; 
 grid_group grid = this_grid(); 
int i = blockIdx.x * blockDim.x + threadIdx.x;thread_group g = this_{th}read_block();
float block_sum=reduction_sum_block(g,temp,input[i]);
 if (threadIdx.x==0) partial_sum[blockIdx.x]=block_sum; 
 grid.sync(); 
if(i==0){
     output[0]=0.0; 
    for(int j=0; j<NBLOCKS; j++){
        output[0]=output[0]+partial_sum[j];
     } 
 }
```
## Tiling to create cooperative subgroups

• Generate new groups via tiling

**thread\_group g = this\_thread\_block(); thread\_group tile32 = tiled\_partition(g, 32);**

- The new group tile32 can now be used by each group of 32 threads within a block to synchronize
- Can repeat this process, generating new tiling from existing tiling, permitting fine grained synchronization, down to individual warps

```
__global__ void reduce_with_barrier(float *input, float *partial_sum, float
*output) 
\{
```

```
 __shared__ float temp[BLOCK_SIZE]; 
 float block_sum,total_sum; 
grid\_group grid = this\_grid();
int i = blockIdx.x * blockDim.x + threadIdx.x;thread_group g = this_{th}read_block();
 block_sum=reduction_sum_block(g,temp,input[i]);
```

```
 if (threadIdx.x==0) partial_sum[blockIdx.x]=block_sum;
```

```
 grid.sync();
```
}

```
thread_group tile32 = tiled_partition(g, 32);
```

```
if(blockIdx \x == 0 \& threadIdx \x < 32) total_sum=reduction_sum_block(tile32,temp,partial_sum[i]); 
 }
```

```
if(blockIdx \cdot x == 0 \& threadIdx \cdot x == 0) output[0]=total_sum; 
 }
```
#### **Multiple levels of cooperative groups**

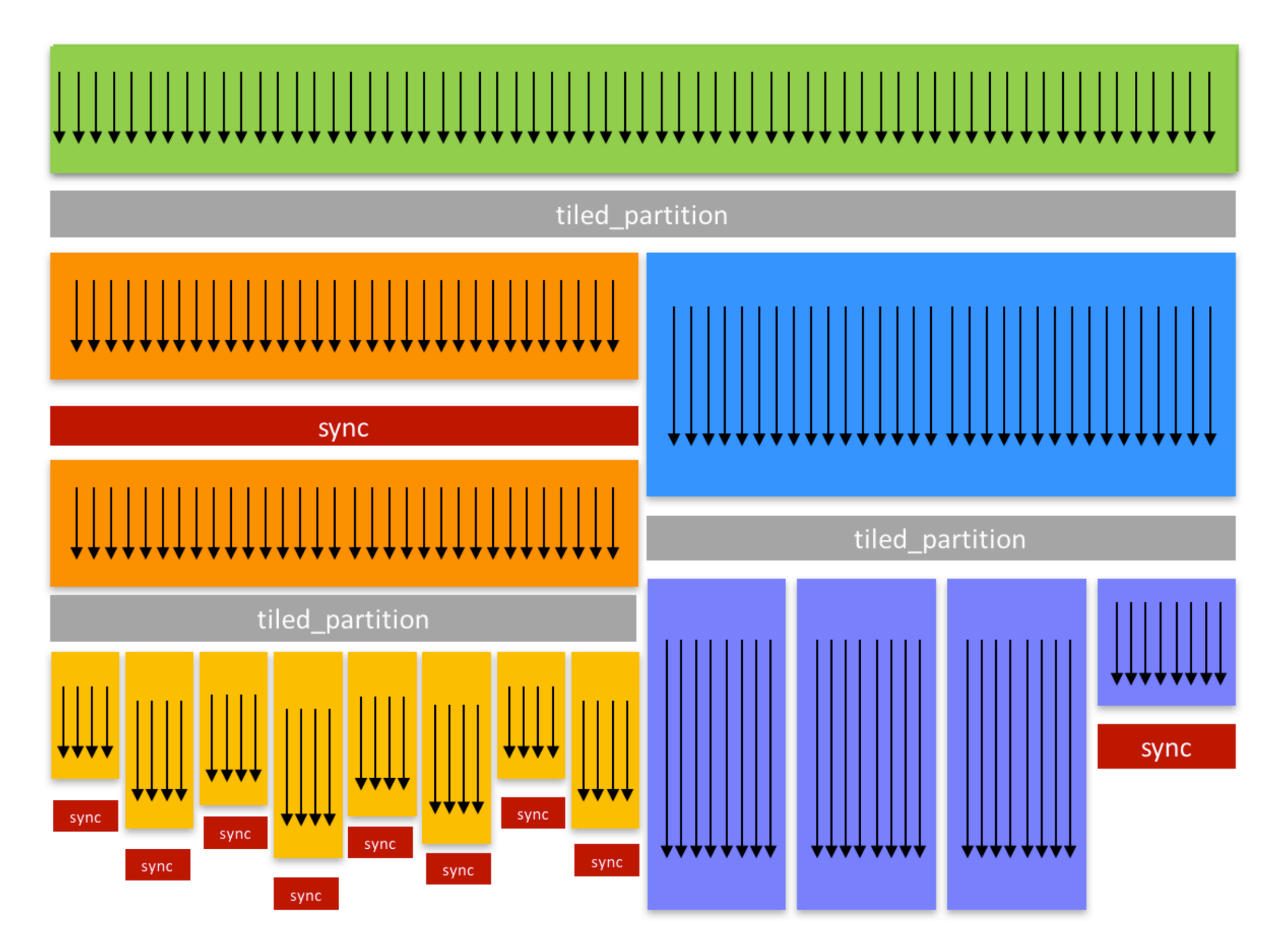